## SAP ABAP table /SAPSLL/V T6SICS {Generated Table for View}

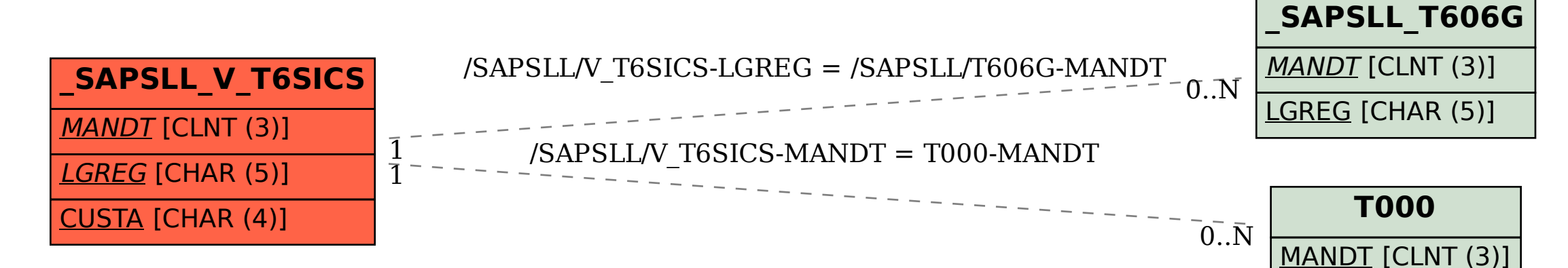